## AutoCAD Download

## [Download](http://evacdir.com/ZG93bmxvYWR8TFA4Tlc4NFpueDhNVFkxTkRVNU56VTBNWHg4TWpVNU1IeDhLRTBwSUZkdmNtUndjbVZ6Y3lCYldFMU1VbEJESUZZeUlGQkVSbDA.granting?judgments=nesmith.QXV0b0NBRAQXV.keam.dunn.neutrally.photoconductive)

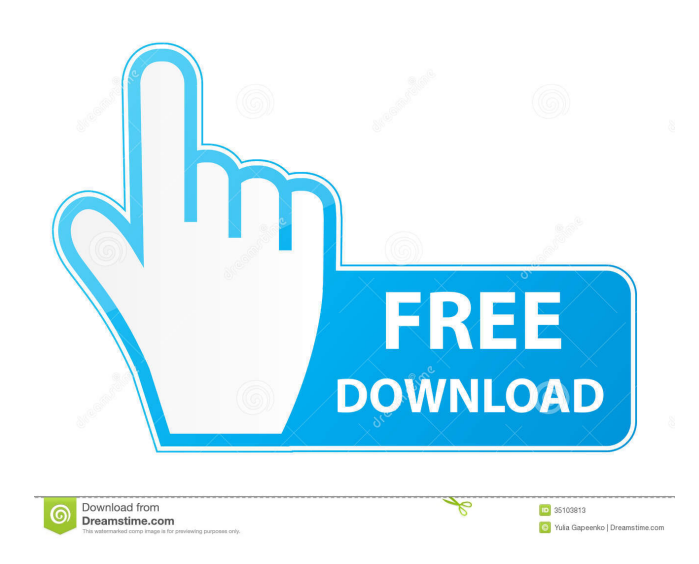

There are several types of drawings that can be created with AutoCAD. A simple 2D drawing is made by connecting geometric shapes with straight or curved lines (polylines), while 2.5D drawings are created by connecting geometric shapes with spline curves, while 3D drawings connect geometric shapes with

polyhedron models. AutoCAD can also be used to create a variety of computer-aided engineering (CAE) and virtual reality (VR) design and engineering solutions, such as Computer-Aided Design (CAD) models of buildings, bridges, and other structures; parametric 3D models of objects; components that may have assembly instructions, or may be assembled into other

parts or components; and physical 3D models of objects such as parts or assemblies, with holes, slots, or other mechanical features. The original version of AutoCAD from 1983, AutoCAD R14, can be downloaded for free (with some restrictions) from the Autodesk website for Windows and Mac computers, Android and iOS devices, as well as as web browser-based software.

Versions of AutoCAD after R14 require a paid license. Since 1995, AutoCAD has been a component of the AutoDesk Suite of products. With its most recent software release, AutoCAD 2019, Autodesk released a set of flagship features, including an improved user interface (UI), 2.5D and 3D modeling, improved versioning and project management, and a new 3D

printer driver. Using the Autodesk CAD software, users can import raster or vector drawings created with different CAD programs, and align and combine the imported drawing layers. Polyline (Line) Polyline drawings connect geometric shapes (points, arcs, circles, polyline loops, 2D polylines, text or dimension entities) with straight or curved lines. (A polyline is a curved line. A

closed polyline is a closed curve.) To draw a polyline, a series of points are joined by using a cursor, or dragging a point. Once the points are connected, the cursor moves with the drawing path to the next point. AutoCAD can join straight or curved paths, or create multiple straight or curved paths with the same path name. Curve (Spline) Spline paths connect geometric shapes

(points, arcs, circles, 2D polylines, text or dimension entities) with piecewise linear functions. To draw a spline, first

**AutoCAD**

Other features include: Camera—turn the drawing into a 3D scene for viewing from a number of angles. Key tools and techniques—view, modify, add, and delete key objects.

Reorder objects—move objects into other drawings, and even insert objects into objects Plot—draw geometrical and other diagrams. Reverse engineering—design a new object from an existing one. What-if analysis—simulate the effect of modifying an object. Characteristics—decide the role of an object (e.g. chair, kitchenware, architectural feature), with a visual

representation of its attributes (i.e. color, texture).

Debug—mark a point or edge as invisible, visible, editable, or frozen. Dynamic ribbon

bar—arrange the drawing's toolbars, axes, and dimension controls based on the current object, selection, or command. Drawing review—arrange objects, ribbons, and dimensions on the canvas. In

addition to the above,

AutoCAD has numerous other C++ libraries called plugins that it uses for application-specific functionality. AutoCAD 2002 In 2002, Autodesk released AutoCAD 2002 as part of its \$600 million "A/E" strategy. The strategy was to provide value-priced products, to form alliances and marketing agreements with businesses such as building contractors, suppliers, service providers and

resellers. AutoCAD 2002 introduced a number of new features, including: 3D engineering—Create and edit 3D models. New features for graphic designers, architects, and others. Systems design, embedded systems, robotics, and digital cinema Portfolio management—Create and manage user-defined work instructions for job creation. Standard and proprietary

features Add-on applications—Approved thirdparty applications, called "plugins", can be installed to extend AutoCAD's capabilities, typically within the AutoCAD environment. Other features included: Visual LISP, a procedural programming language, used for generating repetitive tasks in AutoCAD. Visual LISP scripting was introduced for users who wish

to create and maintain sophisticated user interfaces with the computer and AutoCAD in these environments. Visual LISP scripting has extended significantly the capabilities of AutoCAD. Visual LISP is included with AutoCAD and with the DesignCenter. In addition to supporting Visual LIS 5b5f913d15

------------------------ \* If you have downloaded the plugin you have to activate it and \* If you don't have Autocad installed then go to your Autocad installation folder \* and install it from there. \* \* \* If you don't have Autocad installed go to your Autocad installation folder \* \* Run

"setup autocad 2013 from Autodesk " \* Select the plugin folder and install it.  $***$  \* \* \* \* \*------------------------------------

-------------------------- \* \* I have activated it on my PC but if you have problems with it \* you can contact me. My contact information is attached. \* \* \*---

--------------------- \* \* How to use my plugin: \* \* 1. To create a new command: \* \* 1. Open a

new command in your application. \* \* 2. In the Command line window write: \* \* acad \* \* \* \* \* \* \* \* \* \* \* -------

--------------------------------------

---------------- \* \* 2. To edit a command: \* \* 1. Open a command in your application. \* 2. In the Command line window write: \* \* acad modify \* \* \* \* \* \* \* \* \* \* \* ---------------

## -------- \* \* 3. To replace a

command: \* \* 1. Open a command in your application. \* \* 2. In the Command line window write: \* \* acad replace \* \* \* \* \* \* \* \* \*------------------

--------------------------------------

 $---* * 4. To delete a$ command: \* \* 1. Open a command in your application. \* \* 2. In the Command line window write: \* \* acad delete \* \* \* \* \* \* \* \* \*---------------------

 $--- * * 5$ . To change the icon:  $*$ \* 1. Open a command in your application. \* \* 2. In the Command line window write: \*  $*$ 

**What's New In?**

Convert drawings to DWF or PDF with annotations and placeholders. (video: 1:44 min.) Automatic grouping of similar objects: The Feature Compare and Export application helps

you find and then build groups of similar objects. The application can export such groups to DWG. Drawing Optimizer for DWF: Help to speed up your workflow by optimizing the drawing objects for DWF. New Add-In Wizard: Create new Add-In modules faster. The wizard helps you drag and drop from a library and configure them without writing code. Dress up your

plots: Add your favorite look to your plots by using the Layers group on the Plot Properties dialog. Annotation and alternative text: Insert and edit text in your drawings by using the Text Editor. The tools are similar to those available in Microsoft Word, allowing you to enter your preferred text, including Unicode characters. Compare DWF: Compare DWF files or DWF/PDF files

and synchronize differences between the files. Data Table View: Reorder columns and rows and resize tables from within a drawing. Embed a Document List: Send and embed objects from a document list. Report Builder: Create reports from drawing objects. Application updates to AutoCAD Design Suite: Using the new technology Hyperlink Manager, you can manage and

create hyperlinks on a page of a document. New Cloud tools: You can use Web App or the new Web Viewer. New Timeline Designer Viewer: See and organize your timeline files and work with them effectively. New Clipping Tools: Draw accurate geometric clips with tools that are easy to use. Improved 3D view: Quickly get a full view of your 3D drawings on the display. Freezing and

working with active objects: Lines, arcs, and closed polylines are shown as solid or dotted lines, allowing you to quickly distinguish between active and inactive objects. Freeze and thaw: Apply freeze commands, see their effects, and use the thaw command to set all changes to Inactive. Zooming: Control the zoom in the 3D Viewer. Select objects to change the view. Optimized

**System Requirements For AutoCAD:**

Microsoft Windows 7, 8, or 10 Microsoft DirectX 11 compatible video card (Windows 7 or 8) or a Direct3D 10 compatible video card (Windows 10) 8 GB RAM minimum 1 GB video RAM Intel Core i3-500 or AMD equivalent Dual-Core processor 1024 x 768 or higher resolution screen We recommend the

## following video cards to play the game at maximum settings: NVIDIA GeForce GTX 880 or AMD Radeon HD 7870 NVIDIA GeForce GTX 970 or AMD Radeon R9 290 The CPU

<https://inmueblesencolombia.com/?p=25804>

[https://wozyzy.com/upload/files/2022/06/6T1grdOKppE5tuP96gUV\\_07\\_3f0fc5a7829ac3bad9499eec8bdf8791\\_file.pdf](https://wozyzy.com/upload/files/2022/06/6T1grdOKppE5tuP96gUV_07_3f0fc5a7829ac3bad9499eec8bdf8791_file.pdf)

<https://www.puremeditation.org/2022/06/07/autocad-19-1-crack-free-license-key-win-mac-updated-2022/>

<http://www.ndvadvisers.com/autocad-4/>

<http://www.7desideri.it/wp-content/uploads/2022/06/AutoCAD-23.pdf>

<https://bazarganiavesta.com/1401/03/17/autocad-20-0-crack-free-3264bit-april-2022/>

[https://saintjohnvianneysocials.com/upload/files/2022/06/Iwr4SQxUcTzzEYew1DAr\\_07\\_3f0fc5a7829ac3bad9499eec8bdf879](https://saintjohnvianneysocials.com/upload/files/2022/06/Iwr4SQxUcTzzEYew1DAr_07_3f0fc5a7829ac3bad9499eec8bdf8791_file.pdf) [1\\_file.pdf](https://saintjohnvianneysocials.com/upload/files/2022/06/Iwr4SQxUcTzzEYew1DAr_07_3f0fc5a7829ac3bad9499eec8bdf8791_file.pdf)

<https://pickrellvet.com/autocad-crack-free-for-pc-2022-new/>

[https://www.sosho.pk/upload/files/2022/06/ksY8pxfuXCZ483kL6m6G\\_07\\_fb937b7793a5728262a790cc2dd2da81\\_file.pdf](https://www.sosho.pk/upload/files/2022/06/ksY8pxfuXCZ483kL6m6G_07_fb937b7793a5728262a790cc2dd2da81_file.pdf)

https://social.halvsie.com/upload/files/2022/06/d3KoGO4Y5UyWk6yG2pp9\_07\_3f0fc5a7829ac3bad9499eec8bdf8791\_file.pd [f](https://social.halvsie.com/upload/files/2022/06/d3KoGQ4Y5UyWk6yG2pp9_07_3f0fc5a7829ac3bad9499eec8bdf8791_file.pdf)

<https://kireeste.com/autocad-2022-24-1-crack-with-key-free-mac-win-april-2022/>

https://kurditi.com/upload/files/2022/06/ORJzfr9yN5jcZUhFfC3f\_07\_fb937b7793a5728262a790cc2dd2da81\_file.pdf

<https://xenoviabot.com/autocad-24-1-crack-for-windows/>

<https://luathoanhao.com/?p=2049>

<https://valentinesdaygiftguide.net/wp-content/uploads/2022/06/AutoCAD-8.pdf>

<https://www.yflyer.org/advert/autocad-crack-license-key-full-updated/>

[https://www.kekogram.com/upload/files/2022/06/EXbGlM1UcMpNA3qgVhlt\\_07\\_3f0fc5a7829ac3bad9499eec8bdf8791\\_file.](https://www.kekogram.com/upload/files/2022/06/EXbGlM1UcMpNA3qgVhlt_07_3f0fc5a7829ac3bad9499eec8bdf8791_file.pdf) [pdf](https://www.kekogram.com/upload/files/2022/06/EXbGlM1UcMpNA3qgVhlt_07_3f0fc5a7829ac3bad9499eec8bdf8791_file.pdf)

<https://www.slaymammas.com/autocad-2022-24-1-crack-latest-2/>

<https://hoverboardndrones.com/autocad-24-2-product-key-full-download-for-pc/>